УДК 004.42:616.21 [https://doi.org/10.51523/2708-6011.2022-19-3-](https://doi.org/10.51523/2708-6011.2022-19-3-19)19

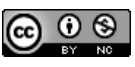

## **Информационно-коммуникационные технологии в обосновании рентгеновского обследования оториноларингологических пациентов**

**Д. А. Якимов1 , О. М. Демиденко2 , Е. А. Якимов3 , Н. В. Выговская3**

*1 Могилевская областная больница, г. Могилев, Беларусь*

*2 Гомельский государственный университет им. Ф. Скорины, г. Гомель, Беларусь 3 Белорусско-Российский университет, г. Могилев, Беларусь*

### **Резюме**

*Цель исследования.* Предложить методику использования возможности широкого включения исследовательских групп в решение проблемы переноса информации при диагностировании ЛОР-заболеваний по результатам рентгеновских изображений.

*Материалы и методы.* Обследование ЛОР-пациентов, информация по результатам рентгеновских изображений, анализ информационных технологий для обмена медицинской информацией и программных средств исследования DICOM-файлов, анонимизация компьютерных диагностических изображений.

*Результаты.* Рассмотрена проблема диагностирования ЛОР-заболеваний. Предложена информационно-коммуникационная структура обмена медицинскими изображениями и методика формирования массива данных для использования при исследованиях ЛОР-заболеваний и для консультаций.

*Заключение.* Наличие общедоступных баз медицинских данных несомненно способствует развитию, раннему получению представления о диагностике, обучению анатомии, патологической анатомии представителей медицинских специальностей и исследователей.

**Ключевые слова:** *ЛОР-заболевание, DICOM-файл, медицинские изображения, информационные технологии* **Вклад авторов.** Якимов Д.А.: концепция и дизайн исследования, сбор материала и создание базы образцов, получение экспериментальных данных; Выговская Н.В.: редактирование, обсуждение данных, обзор и анализ программных средств; Якимов Е.А.: обзор публикаций по теме статьи; Демиденко О.М.: проверка критически важного содержания, утверждение рукописи для публикации.

**Конфликт интересов.** Авторы заявляют об отсутствии конфликта интересов.

**Источники финансирования.** Работа выполнена в рамках научно-исследовательской темы ГБ 2118 (№ ГР 20210580 от 08.04.2021 г.).

**Для цитирования:** *Якимов ДА, Демиденко ОМ, Якимов ЕА, Выговская НВ. Информационно-коммуникационные технологии в обосновании рентгеновского обследования оториноларингологических пациентов. Проблемы здоровья и экологии. 2022;19(3):135–143. DOI:<https://doi.org/10.51523/2708-6011.2022-19-3-19>*

# **Information and communication technologies in the justification of X-ray examination of otorhinolaryngology patients**

Dmitry A. Yakimov<sup>1</sup>, Oleg M. Demidenko<sup>2</sup>, Evgeny A. Yakimov<sup>3</sup>, **Natalia V. Vygovskaya 3**

*1 Mogilev Regional Hospital, Mogilev, Belarus 2 Francisk Skorina Gomel State University, Gomel, Belarus 3 Belarusian-Russian University, Mogilev, Belarus*

### **Abstract**

*Objective.* To propose a methodology for using the possibility of wider inclusion of study groups in solving the problem of information transfer in the diagnosis of ENT diseases based on the results of X-ray imaging.

*Materials and methods***.** Examination of ENT patients, information on the results of X-ray imaging, analysis of information technologies for the exchange of medical information and software used to study DICOM files, anonymization of computer diagnostic images.

*Results.* The problem of ENT disease diagnosis has been studied. We have proposed an information and communication structure for the exchange of medical images and a methodology for generating a data set for use in ENT disease studies and for consultations.

© Якимов Д. А., Демиденко О. М., Якимов Е. А., Выговская Н. В., 2022

*Conclusion.* The availability of publicly available medical databases undoubtedly contributes to the development, early understanding of the diagnosis, teaching of anatomy, pathological anatomy to representatives of medical specialties and researchers.

**Keywords:** *ENT disease, DICOM file, medical images, information technologies*

**Author contributions.** Yakimov D.A.: concept and design of the study, collection of material and creation of a database of samples, obtaining experimental data; Vygovskaya N.V.: editing, data discussion, software review and analysis; Yakimov E.A.: review of publications on the topic of the article; Demidenko O.M.: critical content review, approval of the manuscript for publication.

**Conflict of interest.** The authors declare no conflict of interest.

**Funding.** The work was carried out within the framework of the research topic SB 2118 (No. SR 20210580 dated 08.04.2021).

**For citation:** *Yakimov DA, Demidenko OM,Yakimov ЕА, Vygovskaya NV. Information and communication technologies in the justification of X-ray examination of otorhinolaryngology patients. Health and Ecology Issues. 2022;19(3):135– 143. DOI: <https://doi.org/10.51523/2708-6011.2022-19-3-19>*

### **Введение**

Проблема снижения нагрузки на медперсонал по ведению документации не теряет своей актуальности [1, 2]. Для практической медицины важно, чтобы был найден способ свободного и беспрепятственного переноса знаний врача на доступный для дальнейшей обработки носитель. Хотя уже много лет доступна технология рентгеновской компьютерной томографии в виде создания последовательных снимков области сканирования, однако в практическое здравоохранение все еще не внедрена система словесной интерпретации получаемых изображений.

Проблема видится в подобии процесса общения носителей различных языков. Язык номер один: программа компьютерного томографа создает графические образы исследуемой части тела. Язык номер два: для анализа полученной информации врач с экрана компьютера считывает набранный описательный текст. Однако все еще нет инструмента, позволяющего преобразовывать графические снимки в описательный текст.

Решение этого вопроса практическая медицина ожидает от некой абстрактной группы разработчиков. Но нам видится такой подход избыточно оптимистичным. Осознавая опасность аналогий, мы хотели бы проиллюстрировать наше понимание проблемы историей расшифровки языка Майя. Как известно, было создано множество исследовательских групп и проделана огромная работа, но честь существенного прорыва принадлежит лингвисту и историку Юрию Кнорозову [3]. И нужно подчеркнуть, что стержневая идея понимания алгоритма перехода от одного языка к другому была выдвинута в научном центре, расположенном в отдалении от непосредственного соприкосновения с наследниками языковой культуры, но где имелось свое видение проблемы. Основой послужили документы, предоставленные научному сообществу другими исследователями [4].

Таким образом, современные программы построения рентгеновских изображений по результатам компьютерной томографии могут быть основой накопления данных для дальнейшей научной обработки. При этом планирование исследования в медицине должно учитывать социальные и этические особенности пациентов, а также юридические нормы, принятые в государстве.

В этой работе мы ставили своей целью предложить методику использования возможности широкого включения исследовательских групп в решение проблемы переноса информации. Для этого нами поставлена задача исследовать обоснованность и достаточность описания рентгеновского изображения в практике оториноларинголога, был проведен анализ существующего рынка программ выведения рентгеновского изображения на экран, предложена информационно-коммуникационная структура обмена информацией для решения поставленной задачи сообществом исследователей.

### **Постановка задачи исследования**

На протяжении процесса оказания медицинской помощи пациенту мы можем наблюдать, как происходит изменение объема информации, передаваемой между различными структурами или подразделениями системы здравоохранения. При первом обращении происходит анализ жалоб пациента, выбор объема необходимого уточняющего обследования, что является важнейшей проблемой рационального использования ресурсов.

Затем формулируется диагноз. На данном этапе вся информация о пациенте укладывается в краткую словесную формулу, которая в дальнейшем служит основанием для назначения лечения. Мы видим, что объем информации сжимается. Проблема этапа — сохранение возможности коррекции первоначального диагноза при поступлении дополнительных данных о состоянии пациента.

Таким образом, мы видим, что при формулировании задачи автоматической интерпретации рентгенограмм с помощью программного продукта мы сталкиваемся с тем, что наиболее полное словесное описание может быть избыточным для конкретного этапа оказания медицинской помощи или вселять недоверие в силу краткости и обоснованности выставленных диагнозов.

Внедрение современных достижений медицины в оториноларингологии расширяет проблему интерпретации рентгеновских изображений. С одной стороны, оперирующий хирург обязан досконально разбираться в рентгенанатомии ЛОР-органов. В логику этого направления укладывается расширяющееся внедрение в клиническую практику приборов контроля положения инструментов по имеющимся записям рентгеновской компьютерной томографии [5]. С другой стороны, необходима комплексная оценка всего изображения на наличие скрытой патологии за пределами ЛОР-органов. Особенности иннервации лица и головы в ряде случаев не позволяют точно локализовать патологический процесс на основании клинических данных [6, 7].

Таким образом, современный запрос на интерпретацию рентгеновских изображений в оториноларингологии вызывает избыточную нагрузку на человека как интерпретатора рентгеновского изображения, что выражается в увеличении времени подготовки специалиста. Актуальным становится применение систем автоматического анализа изображений.

### **Цель исследования**

Предложить методику использования возможности широкого включения исследовательских групп в решение проблемы переноса информации при диагностировании ЛОР-заболеваний по результатам рентгеновских изображений.

### **Материалы и методы**

Пример обследования ЛОР**-**пациента. Пациентка В., 1976 года рождения, житель Могилевской области. В детстве была оперирована по поводу гемангиомы подносовой области слева, имеется рубец на коже. У ЛОР-врача не лечилась.

В феврале 2021 г. отметила появление боли в области зубов верхней челюсти справа и слева, периодически была боль в области нижних зубов справа и слева. Обратилась к стоматологу в центральную районную больницу. Принято решение: визуально полость рта в санации не нуждается. Пациентка направлена на рентгеновское исследование — ортопантомограмму. Ортопантомограмма выполнена 17.03.2021 г. Ее оценка проведена врачом-стоматологом. Сделан вывод о том, что имеет место киста левой

верхнечелюстной пазухи. Патологии зубов не отмечено. С учетом двустороннего характера болей пациентка направлена на консультацию невролога.

Пациентка осмотрена неврологом 05.04.2021 г., направлена на рентгеновское обследование — рентгенограмму придаточных пазух носа, которая выполнена в тот же день и описана врачом-рентгенологом ЦРБ. Описание: снижение пневматизации левой верхнечелюстной пазухи, пневматизация правой и верхнечелюстной пазухи и лобных пазух. Заключение: левосторонний верхнечелюстной синусит. Пациентка направлена к ЛОР-врачу.

ЛОР-врачом пациентка осмотрена 05.04.2021 г. При осмотре отмечено, что слизистая носа розовая, отделяемого нет, дыхание через нос свободное, пальпация области придаточных пазух носа безболезненна. Риноскопическая картина не соответствовала рентгенологическому заключению, и пациентке предложена диагностическая пункция верхнечелюстной пазухи, от которой она отказалась. Выставлен диагноз: «Острый верхнечелюстной синусит слева». Назначено лечение. Повторно пациентка осмотрена ЛОР-врачом 15.04.2021 г. Отмечено, что слизистая носа розовая, отделяемого нет, дыхание через нос свободное, пальпация области придаточных пазух носа безболезненна. Сохранялись жалобы на боли в области верхнего зубного ряда. Констатировано, что в лечении острого синусита не нуждается. Направлена на лечение к неврологу и выставлены показания к рентгеновскому исследованию — рентгеновской компьютерной томографии придаточных пазух носа (РКТ ППН).

РКТ ППН выполнено 19.04.2021 г. (рисунок 1). Описание рентгенолога: в левой верхнечелюстной пазухе определяется кистовидное образование с четкими ровными контурами, размером 30 × 32 мм, неоднородной структуры, плотностью от +25 HU до +65 HU. Пневматизация остальных пазух сохранена. Остеомеатальный комплекс без особенностей. Носовая перегородка заметно не искривлена. Костно-травматических изменений не выявлено. Заключение: образование неясного генеза в левой верхнечелюстной пазухе. Даны рекомендации: выполнить МРТ околоносовых пазух, пройти консультацию у ЛОР-врача и онколога.

Пациентка самостоятельно решила не обращаться к ЛОР-врачу, направившему ее на обследование, а записалась к ЛОР-врачу в лечебное учреждение г. Минска. При осмотре отмечено, что пациентка предъявляет жалобы на боль в течение двух месяцев в области зубов верхней и нижней челюсти. При осмотре ЛОР-орга-

нов патологических отклонений не выявлено. При оценке имеющихся рентгеновских данных принято решение, что имеет место киста левой верхнечелюстной пазухи. Выставлен диагноз:

«Невралгия второй и третьей ветвей тройничного нерва с двух сторон. Киста левой верхнечелюстной пазухи». Рекомендовано: консультация невролога и стоматолога.

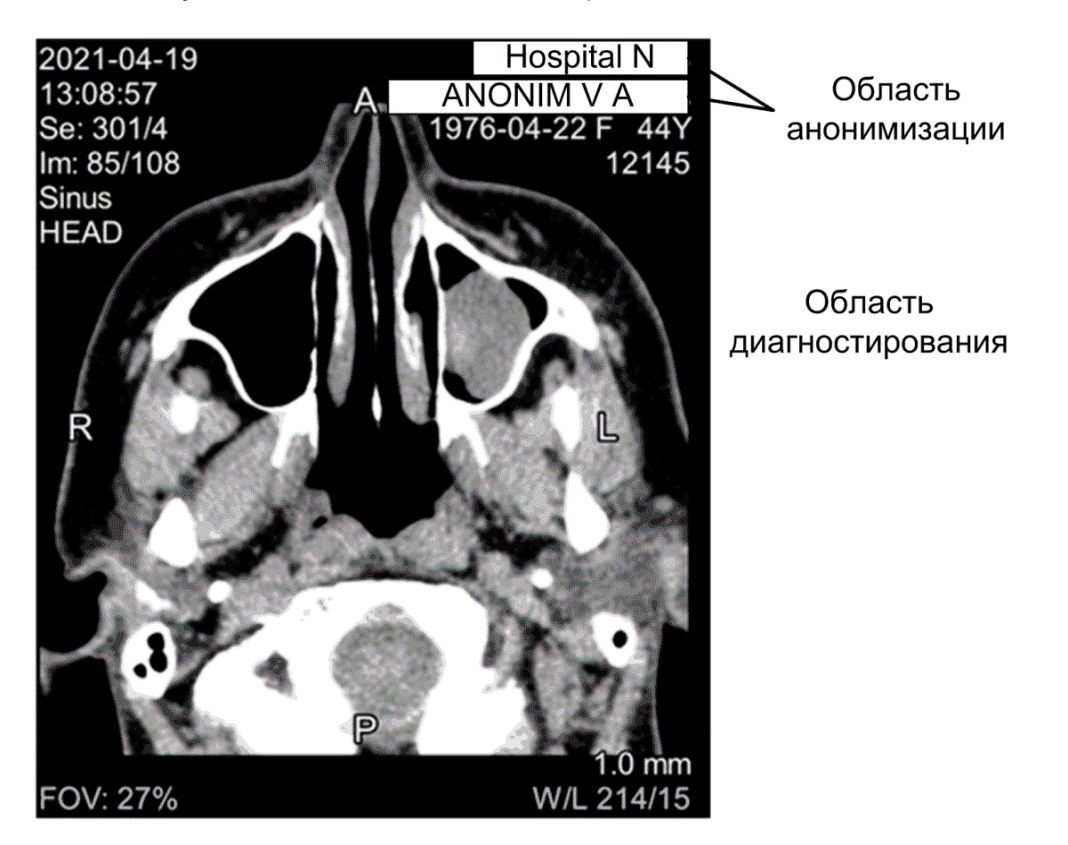

*Рисунок 1. Рентгеновская компьютерная томография придаточных пазух носа Figure 1. X-ray computed tomography of the paranasal sinuses*

В мае имелся перерыв в обследовании пациентки по рассматриваемой патологии. Она заболела коронавирусной инфекцией COVID-19. Заболевание протекало в легкой форме, лечилась в домашних условиях, находилась на самоизоляции с 14.05.2021 г. по 27.05.2021 г. По окончании самоизоляции записалась на прием к неврологу в лечебном учреждении г. Минска.

Осмотрена неврологом 02.06.2021 г. При осмотре отмечено, что пальпация точек выхода тройничного нерва безболезненна. Установлен диагноз: «Дисфункция височно-нижнечелюстного сустава». Рекомендовано: рентгеновская компьютерная томография височно-нижнечелюстных суставов, консультация стоматолога-ортопеда, консультация челюстно-лицевого хирурга.

В период с 02.06.2021 г. по 26.08.2021 г. записывалась на прием к врачам и на компьютерную томографию, но консультации и исследования не выполнялись по причине поломки аппарата и болезни врачей. У пациентки сохранялись боли в зубах, она принимала обезболивающие препараты.

Конусно-лучевая компьютерная томография выполнена 26.08.2021 г. и пациентка запи-

салась на прием к челюстно-лицевому хирургу, 01.09.2021 г. осмотрена челюстно-лицевым хирургом, констатировано отсутствие патологии со стороны зубов, пациентка направлена к ЛОР-врачу. ЛОР-врачом осмотрена 01.09.2021 г., выставлены показания к эндоскопии левой верхнечелюстной пазухи, биопсии новообразования.

На представленном клиническом случае мы наблюдаем ситуацию сложности оценки рентгеновских данных. На каждом этапе оказания медицинской помощи врачами-рентгенологами патологические изменения в левой верхнечелюстной пазухе трактовались по-разному. И в то же время врачи-специалисты, основываясь на дополнительных клинических данных, отвергали предложенное рентгенологическое заключение.

Таким образом, имеется востребованность общественного, относительно узко специализированного сайта, обусловленная практическими прикладными целями. Врачи-ординаторы, интерны, рентгенологи, радиологи могут иметь возможность скачивать полные исследования в формате DICOM, оперировать не отдельными изображениями (как в книгах и на сайтах), а це-

лостными исследованиями с возможностью просмотра онлайн и в офлайн-режиме.

**Информационные технологии для обмена медицинской информацией.** Современные отделения лучевой диагностики лечебно-профилактических учреждений (ЛПУ) обладают широким спектром медицинского диагностического оборудования: рентгенодиагностическими комплексами, аппаратами ультразвуковой диагностики, ангиографическими аппаратами и т. д.

Все оборудование, как правило, цифровое, и актуальным становится вопрос создания компьютерной сети, которая объединит поток диагностических изображений в единую информационную систему.

DICOM (Digital Imaging and Communications in Medicine) – медицинский отраслевой стандарт создания, хранения, передачи и управления медицинской визуализационной информацией и связанными с ней данными. Стандарт DICOM разработан Национальной ассоциацией производителей электронного оборудования (National Electrical Manufacturers Association). В рамках стандарта охватываются функции создания, хранения, передачи и печати отдельных кадров изображения, серий кадров, информации о пациенте, исследовании, оборудовании, учреждениях, медицинском персонале, производящем обследование и тому подобной информации. Стандарт поддерживает медицинские изображения от различного оборудования: цифровая рентгенография (ЦР), маммография, компьютерная томография (КТ), магнитно-резонансная томография (МРТ), позитронно-эмиссионная томография (ПЭТ), ультразвуковая диагностика (УЗИ), цифровая субтракционная ангиография (ЦСА), гамма-камера, радионуклидная диагностика (РНД). Изображение DICOM состоит из двух основных компонентов: массива пикселей изображения и набора метаинформации (например, имя пациента, данные о режиме и положении изображения по отношению к пространству в случае КТ и МРТ).

Стандартом DICOM определено два информационных уровня [8]:

Первый файловый уровень — DICOM File (DICOM-файл) — объектный файл с [теговой](https://ru.wikipedia.org/wiki/%D0%A2%D0%B5%D0%B3_(%D0%BC%D0%B5%D1%82%D0%B0%D0%B4%D0%B0%D0%BD%D0%BD%D1%8B%D0%B5)) организацией для представления кадра изображения (или серии кадров) и сопровождающей или управляющей информации (в виде DICOM-тегов).

Второй сетевой (коммуникационный) — DICOM Network Protocols (сетевой DICOM-протокол) — для передачи DICOM-файлов и управляющих DICOM-команд по сетям с поддержкой TCP/IP.

Информационная модель стандарта DICOM для DICOM-файла четырехступенчатая: пациент  $(\text{patient}) \rightarrow \text{исследование}$  (study)  $\rightarrow$  серия (series)  $\rightarrow$  изображение (кадр или серия кадров, image).

Файловый уровень стандарта DICOM: атрибуты и демографические данные пациента; модель и фирма производителя аппарата, на котором проводилось обследование; атрибуты медицинского учреждения, где было проведено обследование; атрибуты персонала, проводившего обследование пациента; вид обследования и время его проведения; условия и параметры проведения исследования пациента; параметры изображения или серии изображений, записанных в DICOM-файле; уникальные ключи идентификации Unique Identifier (UID) групп данных, описанных в DICOM-файле, и др.

DICOM Network Protocols позволяет создать информационную систему архивирования и передачи изображений, которая за рубежом получила название PACS (Picture Archiving and Communication System).

PACS представляет собой комплекс аппаратно-программных средств (компьютерные сети, серверы, компьютеры — рабочие станции, программное обеспечение), предназначенных для выполнения следующих задач:

— организация хранения и архивирования цифровых диагностических изображений в ЛПУ;

— организация передачи изображений по сети как внутри ЛПУ, так и между разными ЛПУ ведомства (снимок, сделанный в каком-либо региональном ЛПУ, может быть быстро передан по сети для консультации в центральное ЛПУ, где имеются специалисты);

— создание компьютеризированных рабочих мест специалистов.

Основными преимуществами применения PACS являются:

— интеграция диагностического оборудования, которым владеет учреждение, в информационную систему;

— отделение места проведения исследования от места диагностики;

— сокращение бумажного документооборота внутри учреждения;

— улучшение условий работы врачей;

— решение вопроса дефицита квалифицированных специалистов;

— перевод лечебно-диагностического процесса на качественно новый уровень.

### **Программные средства исследования DICOM**-**файлов**

*InVesalius* (Center for Information Technology Renato Archer, Бразилия) разработан для применения на персональных компьютерах с операционными системами Microsoft Windows (Windows 7, 8, 10); GNU/Linux (Ubuntu, Mandriva, Fedora); Apple Mac OS X. Является свободным программным продуктом с открытым кодом ([https://www.cti.](https://www.cti.gov.br/invesalius) [gov.br/invesalius](https://www.cti.gov.br/invesalius); <http://invesalius.github.io>; [www.](http://www.softwarepublico.gov.br) [softwarepublico.gov.br\)](http://www.softwarepublico.gov.br) [9].

Основные функции программного обеспечения — это возможность импортировать файлы DICOM или Analyze, экспортировать файлы в форматы STL, OBJ и PLY, выполнять объемный рендеринг, а также ручную или полуавтоматическую сегментацию изображений. При этом рекомендуемые параметры для Windows: разрядность 64-bit, процессор не хуже Intel Core 2 Duo 2.5 GHz, RAM 8 GB, 20 GB свободного дискового пространства, видеокарта NVidia или ATI 128 MБ, разрешение 1920 × 1080 пикселей.

*Inobitec DICOM Viewer* (ИНОБИТЕК, Россия) предназначен для визуализации, архивирования и экспорта медицинских изображений формата DICOM, полученных с медицинского оборудования различных производителей. Рекомендуемые системные требования: Windows 7 × 64 или выше; macOS версии 10.11 или выше; Ubuntu версии 18.04: оперативная память16 Гб (для полноценного воспроизведения 3D, 4D); свободное место на диске не менее 500 МБ; процессор с тактовой частотой 3 ГГц (от 4 ядер); видеокарта GeForce GTX серии 500, 600, 700 со встроенной памятью 4 Гб (с поддержкой CUDA-технологии); монитор с разрешением 1920 × 1080; сетевая карта [10].

Функциональные возможности: просмотр плоских изображений (измерения выполняются с точностью до экранного пикселя), объемная реконструкция (серии с модальностями CT, MR, MG, XA), мультипланарная реконструкция (МПР) с просмотром и редактированием объемной модели.

Разработан ряд модификаций ПО: *Inobitec DICOM Viewer LITE* (статическая версия со стандартной функциональностью); *DICOM Viewer PRO* (динамически прогрессивное издание с расширенной функциональностью, например, сегментация — разделение объекта на составные части для удобства исследования и моделирования; анализ сосудов для серий с модальностями CT, MR, анализ ПЭТ; виртуальная эндоскопия; оценка поражения легких с использованием искусственного интеллекта); *DICOM Server PACS* (архивирование, онлайн-доступ, передача изображений (исследований), полученных с различного DICOM-оборудования); *Web DICOM Viewer*  (веб-приложение). *Inobitec DICOM Viewer* является условно-бесплатным программным приложением с пробной версией до 30 дней ([https://](https://inobitec.com) [inobitec.com\)](https://inobitec.com).

*Vidar Dicom Viewer* (ООО «ПО ВИДАР», Россия) — программа для просмотра и анализа медицинских изображений стандарта DICOM (2D и 3D медицинские изображения; мультимодальность; возможность сравнения нескольких исследований; печать на бумагу и пленку; создание

собственного локального архива DICOM-изображений). Для научной работы поддерживается копирование изображений в другие программы, например, документы, таблицы, графические редакторы; сохранение исследований в формате DICOM или в jpg, png; анонимизация исследований; построение гистограмм и кривых накопления контрастного вещества; текстовые аннотации к снимкам [11].

Программа имеет три варианта применения с разной доступной функциональностью (базовая, персональная, рабочая станция). Наиболее полную функциональность поддерживает рабочая станция. Работает на компьютерах с операционной системой Microsoft Windows, начиная с Windows XP SP2 и выше, Vista, 7, 8, 10 с разрядностью ×86 и ×64, а также с операционной системой Linux RedOS. Vidar Dicom Viewer — условно-бесплатное программное приложение с пробной версией до 30 дней ([https://povidar.ru/](https://povidar.ru/dicom-viewer/v3/) [dicom-viewer/v3/\)](https://povidar.ru/dicom-viewer/v3/).

*MultiVox Dicom Viewer* (МГУ им. М. В. Ломоносова, лаборатория медицинских компьютерных систем, Россия) — свободно распространяемая программа со следующими основными возможностями по работе с DICOM изображениями: импорт DICOM-файлов, импорт и экспорт изображений в формате JPEG, PNG, BMP, TIFF; просмотр изображений в полноэкранном режиме, отображение взаимных пересечений срезов изображений, отображение проекции точки на плоскости изображений (3D-курсор); HQ-интерполяция высокого качества для изображений, размеры которых значительно превышают разрешение экрана ПК, преобразования геометрии изображения, измерения, расчет среднего значения интенсивности и дисперсии в области измерения; ввод текста на изображениях [12].

Полный пакет инсталлятора, который включает Microsoft SQL Server Compact ×86 и .NET Framework 2.0 sp2. Такой пакет рекомендован к установке на операционные системы Windows XP/Vista/7/8 [\(https://multivox.ru/\)](https://multivox.ru/).

*RadiAnt DICOM Viewer* (Medixant, Польша) программа, способная открывать и отображать результаты исследований, полученные из различных модальностей медицинских изображений: ЦР, маммография, КТ, МРТ, ПЭТ, УЗИ, ЦСА, гамма-камера, РНД [13].

RadiAnt DICOM Viewer предоставляет следующие основные инструменты для манипуляций с изображениями и их измерения: плавное масштабирование и панорамирование, корректировка яркости и контрастности, режим «негатив», предустановленные настройки окна визуализации для компьютерной томографии (легкие,

кости и т. д.), возможность поворота изображения (на 90º и 180º ) или зеркального отражения изображений по горизонтали и вертикали, длина сегмента; средние, минимальные и максимальные значения параметров (например, плотность тканей в единицах Хаунсфилда в компьютерной томографии) внутри окружности (эллипса), а также площадь окружности (эллипса), величина угла (нормального угла и угла Кобба), перо для рисования от руки.

Программа RadiAnt DICOM Viewer была разработана с целью максимально эффективного использования ресурсов. Она может работать на многопроцессорных и многоядерных системах с большим количеством гигабайт оперативной памяти и в то же время способна полноценно функционировать на одноядерных машинах с 512 МБ оперативной памяти. 64-разрядная версия предназначена для современных систем с возможностью хранения всех открытых изображений в случае необходимости в более чем 4 ГБ оперативной памяти [\(https://www.radiantviewer.com\)](https://www.radiantviewer.com).

*Rubo DICOM Viewer 2.0* (Rubo Medical Imaging B.V., Нидерланды) представляет пакет программ: *DICOM Viewer* — способен обрабатывать все файлы DICOM любой модальности (рентгеновская ангиограмма, ультразвуковая диагностика, КТ, МРТ и т. д.), *DICOM Anonymizer* поддерживает анонимизацию диагностических снимков, *DICOM Parser* — показывает содержимое заголовка DICOM файлов [14].

Свободно распространяемый пакет программ работает на персональных компьютерах под управлением операционной системой Windows 7/8/10 с разрядностью ×86 и ×64 ([http://](http://www.rubomedical.com) [www.rubomedical.com\)](http://www.rubomedical.com).

### **Результаты и обсуждение**

Предложена методика исследования на базе информационных технологий для уточнения диагностирования ЛОР-заболеваний. При этом рекомендовано использовать общедоступный онлайн-архив медицинских диагностических изображений в DICOM-формате, полученных с использованием различных методик медицинской визуализации (рентгенография, МРТ, КТ, ПЭТ и др.).

Данный архив расположен на сайте www. rentgenogram.ru и является открытым источником, хранилищем и приёмником медицинских исследований в формате DICOM [15].

Редкие случаи, которые почти не встречаются в рутинной практике, могут быть найдены в архивах данного ресурса. Врачи, имеющие редкие исследования, могут оформить закрытый доступ и выставлять плату за скачивание

исследования с сохранением авторского права обладания в пределах данного сайта. При этом обладатели данного исследования в пределах установленной регламентации не могут препятствовать распространению и использованию таких исследований в иных областях его применения (научных статьях, публичных демонстрациях, монографиях и т. д.). Данные могут быть использованы для написания научной статьи, сбора случаев для диссертации, статистического анализа, обучения, тренинга, консультации и остальных целей, предусмотренных лицензионным соглашением пользователя сайта.

При работе с ресурсом каждый пользователь может зарегистрироваться и скачивать любое исследование в формате DICOM. При этом также каждый пользователь может добавлять личные исследования для общественного доступа и использования. При добавлении исследования необходимо создать архив в zip или rar и добавить архив на сайт, после чего заполнить все поля данных об этом исследовании и отправить его на модерацию [15].

Хранение исследований реализовано не на внешнем сервере, как у PACS систем, а на удаленном хостинге, что позволяет расширять и ускорять обмен данными между источником и пользователями, а также иметь возможность повсеместного доступа для мирового сообщества врачей без специальных ключей доступа или подтверждения принадлежности пользователя-потребителя к узкому кругу лиц, которым позволено иметь доступ к серверу. Анонимность исследований обеспечивается удалением из DICOM файлов строк, содержащих сведения о пациентах (рисунок 1). Исследования, содержащие графические (скриншоты) сведения об имени пациента, специалисте, проводившем исследование, или учреждении, где оно осуществлялось, не могут быть допущены до общественного использования (рисунок 2).

Представители различных медицинских специальностей (неврологи, нейрохирурги, онкологи и др.), а также другие исследователи (например, биологи, антропологи) могут также пользоваться и находить полезную информацию ресурса.

### **Заключение**

Наличие общедоступных баз медицинских данных несомненно способствует развитию, раннему получению представления о диагностике, обучению анатомии, патологической анатомии представителей медицинских специальностей и исследователей.

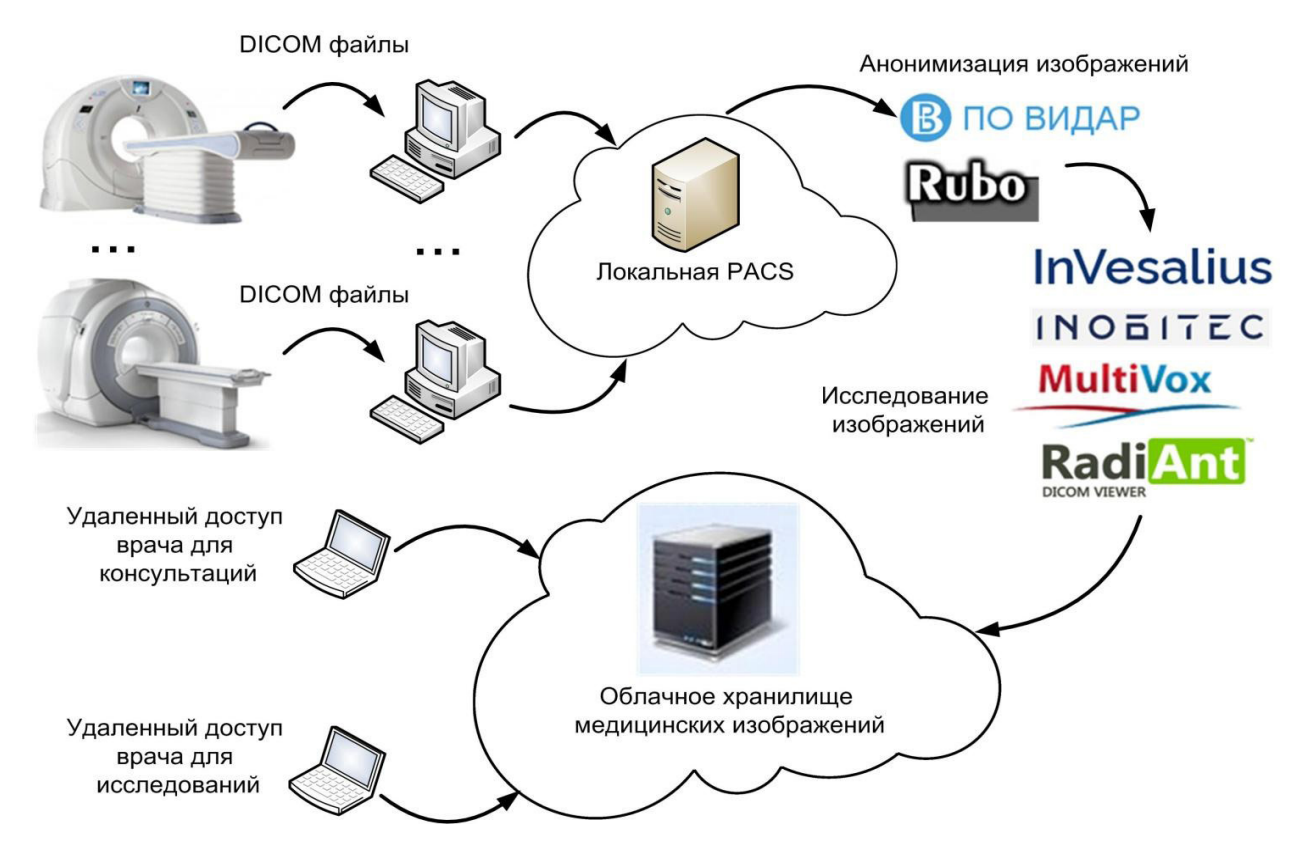

*Рисунок 2. Информационно-коммуникационная структура обмена медицинскими изображениями Figure 2. Information and communication structure of medical image exchange*

### **Список литературы**

1. Якимов ДА, Петрова ЛГ, Чекан ВЛ. Оптимизация первичной медицинской документации. *Здравоохранение.* 2009;(12):49-52.

2. Якимов ДА, Петрова ЛГ, Карпечина ОА, Шмыгалева ЕН. Опыт внедрения нового бланка первичного осмотра врача-невролога*. Неврология и нейрохирургия в Беларуси.* 2010;3(07):19-27.

3. Coe, Michael D. Breaking the Maya Code. Third edition. Thames & Hudson; 2012. 304.

4. Ершова ГГ, Кнорозов ЮВ. Портреты историков. Время и судьбы. В: ред. Севостьянов ГН, Маринович ЛП, Мильская ЛТ. Москва: Наука; 2004;3: Древний мир и Средние века: 474-491.

5. Ворожцов ИН, Грачев НС, Наседкин АН. Трансназальная эндоскопическая хирургия новообразований у детей с использованием КТ-навигационных систем. *Вестник оториноларингологии*. 2016;3(81):75-80.

### DOI:<https://doi.org/10.18786/2072-0505-2016-44-7-809-813>

6. Yeo NK, Park WJ, Ryu IS, Lim HW, Song YJ. Is Facial or Head Pain Related to the Location of Lesions on Computed Tomography in Chronic Rhinosinusitis? *Ann Otol Rhinol Laryngol*. 2017 Aug;126(8):589-596.

### DOI:<https://doi.org/10.1177/0003489417717268>

7. Prevedello LM, Raja AS, Zane RD, Sodickson A, Lipsitz S, Schneider L, Hanson R, Mukundan S, Khorasani R. Variation in use of head computed tomography by emergency physicians. *Am J Med*. 2012 Apr;125(4):356-64.

DOI:<https://doi.org/10.1016/j.amjmed.2011.06.023>

8. RENTGENOGRAMM. [DICOM архив.](http://www.rentgenogram.ru/DICOM/) [Электронный ресурс]. [дата обращения 2022 июнь 10]. Режим доступа: [http://](https://www.cti.gov.br/invesalius) [www.rentgenogram.ru](https://www.cti.gov.br/invesalius)

9. InVesalius. [Электронный ресурс]. [дата обращения 2022 июнь 10]. Режим доступа: [https://www.cti.gov.br/](https://www.cti.gov.br/invesalius) [invesalius](https://www.cti.gov.br/invesalius)

10. INOBITEC. [Электронный ресурс]. [дата обращения 2022 июнь 10]. Режим доступа: [https://inobitec.com](https://inobitec.com/)

11.Vidar Dicom Viewer. [Электронный ресурс]. [дата обращения 2022 июнь 10]. Режим доступа: [https://povidar.ru/](https://povidar.ru/dicom-viewer/v3/) [dicom-viewer/v3](https://povidar.ru/dicom-viewer/v3/)

12. PACS/РИС решения. АРМ врачей-диагностов. Телерадиология. Стереонавигация. [Электронный ресурс]. [дата обращения 2022 июнь 10]. Режим доступа: [https://](https://multivox.ru/) [multivox.ru/](https://multivox.ru/)

13. RadiAnt DICOM Viewer. Умная, простая, быстрая. [Электронный ресурс]. [дата обращения 2022 июнь 10]. Режим доступа:<https://www.radiantviewer.com>

14. Rubo Medical Imaging. [Электронный ресурс]. [дата обращения 2022 июнь 10]. Режим доступа: [http://www.](http://www.rubomedical.com) [rubomedical.com](http://www.rubomedical.com)

15. [Власов ЕА.](https://www.evrika.ru/user-feed/56707) Прикладное использование медицинских баз данных. Информационно-образовательный портал для врачей. [Электронный ресурс]. [дата обращения 2022 июнь 10]. Режим доступа: [https://www.evrika.ru/show/](https://www.evrika.ru/show/prikladnoe-ispolzovanie-medicinskih-baz-dannyh/company_feed) [prikladnoe-ispolzovanie-medicinskih-baz-dannyh/company\\_](https://www.evrika.ru/show/prikladnoe-ispolzovanie-medicinskih-baz-dannyh/company_feed) [feed](https://www.evrika.ru/show/prikladnoe-ispolzovanie-medicinskih-baz-dannyh/company_feed)

### **References**

1. Yakimov DA, Petrova LG, Chekan VL. Optimization of primary medical documentation. *Healthcare*. 2009;(12):49-52.

2. Yakimov DA, Petrova LG, Karpechina OA, Shmygaleva EN. Experience of introducing a new form of primary examination by a neurologist. *Neurology and neurosurgery in Belarus*. 2010;3(07):19-27.

3. Coe, Michael D. Breaking the Maya Code. Third edition. Thames & Hudson. 2012.

4. Ershova GG, Knorozov YV. Portraits of historians. Time and fate. In ed. Sevostyanov GN, Marinovich LP, Milskaya LT. Moscow: Nauka, 2004;3. Ancient World and the Middle Ages :474-491.

5. Vorozhtsov IN, Grachev NS, Nasedkin AN. Transnasal endoscopic surgery of neoplasms in children using CT-navigation systems. *Bulletin of otorhinolaryngology.* 2016;3(81):75-80. DOI: <https://doi.org/10.18786/2072-0505-2016-44-7-809-813>

6. Yeo NK, Park WJ, Ryu IS, Lim HW, Song YJ. Is Facial or Head Pain Related to the Location of Lesions on Computed Tomography in Chronic Rhinosinusitis? *Ann Otol Rhinol Laryngol.* 2017 Aug;126(8):589-596.

DOI: <https://doi.org/10.1177/0003489417717268>

7. Prevedello LM, Raja AS, Zane RD, Sodickson A, Lipsitz S, Schneider L, Hanson R, Mukundan S, Khorasani R. Variation in use of head computed tomography by emergency physicians. *Am J Med*. 2012 Apr;125(4):356-64.

DOI: <https://doi.org/10.1016/j.amjmed.2011.06.023>

8. RENTGENOGRAMM. DICOM archive. [Electronic resource]. [date of access 2022 February 10]. Available from: <http://www.rentgenogram.ru>

9. InVesalius. [Electronic resource]. [date of access 2022 February 10]. Available from:<https://www.cti.gov.br/invesalius>

10. INOBITEC. [Electronic resource]. [date of access 2022 February 10]. Available from:<https://inobitec.com>

11. Vidar Dicom Viewer. [Electronic resource]. [date of access 2022 February 10]. Available from: [https://povidar.ru/](https://povidar.ru/dicom-viewer/v3) [dicom-viewer/v3](https://povidar.ru/dicom-viewer/v3)

12. PACS / RIS solutions. Workstation of diagnosticians. Teleradiology. Stereo navigation. [Electronic resource]. [date of access 2022 February 10]. Available from:<https://multivox.ru>

13. RadiAnt DICOM Viewer Smart, simple, fast. [Electronic resource]. [date of access 2022 February 10]. Available from: <https://www.radiantviewer.com>

14. Rubo Medical Imaging. [Electronic resource]. [date of access 2022 February 10]. Available from: [http://www.](http://www.rubomedical.com) [rubomedical.com](http://www.rubomedical.com)

15. Vlasov, EA Applied use of medical databases. Information and educational portal for doctors [Electronic resource]. [date of access 2022 February 10]. Available from: [https://www.evrika.ru/show/prikladnoe-ispolzovanie-medicinskih](https://www.evrika.ru/show/prikladnoe-ispolzovanie-medicinskih-baz-dannyh/company_feed)[baz-dannyh/company\\_feed](https://www.evrika.ru/show/prikladnoe-ispolzovanie-medicinskih-baz-dannyh/company_feed)

**Dmitry A. Yakimov,** PhD (Med), otorhinolarangologist of the highest qualification, Mogilev Regional Hospital, Mogilev,

**Oleg M. Demidenko,** DTechSc, Professor, Vice-Rector for Research, Francisk Skorina Gomel State University, Gomel,

**Evgeny A. Yakimov**, PhD (Tech), Associate Professor at the Department of Automated Control Systems, Belarusian-

**Natalia V. Vygovskaya,** Senior Lecturer at the Department of Automated Control Systems, Belarusian-Russian University,

ORCID: [https://orcid.org/0000-0002-4655-9833](https://orcid.org/0000-0002-7878-2028)

ORCID: [https://orcid.org/0000-0002-0601-0758](https://orcid.org/0000-0001-8529-3890)

ORCID: [https://orcid.org/0000-0002-0083-9653](https://orcid.org/0000-0001-9991-044X)

ORCID: [https://orcid.org/0000-0002-0455-4372](https://orcid.org/0000-0001-8884-1637)

e-mail: [vygovskaya-natalya@mail.ru](mailto:vygovskaya-natalya@mail.ru)

e-mail: dmitriy.ya8@yandex.by

e-mail: [demidenko@gsu.by](mailto:demidenko@gsu.by)

Russian University, Mogilev, Belarus

e-mail: [e-soft@bk.ru](mailto:e-soft@bk.ru)

Mogilev, Belarus

### **Информация об авторах / Information about authors**

Belarus

Belarus

**Якимов Дмитрий Анатольевич,** к.м.н., врач-отоларинголог высшей квалификации, УЗ «Могилевская областная больница», Могилев, Беларусь

ORCID: [https://orcid.org/0000-0002-4655-9833](https://orcid.org/0000-0002-7878-2028) e-mail: dmitriy.ya8@yandex.by

**Демиденко Олег Михайлович**, д.т.н., профессор, проректор по научной работе, УО «Гомельский государственный университет им. Ф. Скорины», Гомель, Беларусь

ORCID: [https://orcid.org/0000-0002-0601-0758](https://orcid.org/0000-0001-8529-3890) e-mail: [demidenko@gsu.by](mailto:demidenko@gsu.by)

**Якимов Евгений Анатольевич**, к.т.н., доцент кафедры «Автоматизированные системы управления», МОУВО «Белорусско-Российский университет», Могилев, Беларусь

ORCID: [https://orcid.org/0000-0002-0083-9653](https://orcid.org/0000-0001-9991-044X) e-mail: [e-soft@bk.ru](mailto:e-soft@bk.ru)

**Выговская Наталья Владимировна**, старший преподаватель кафедры «Автоматизированные системы управления», МОУВО «Белорусско-Российский университет», Могилев, Беларусь

ORCID: https://orcid.org/0000-0002-0455-4372 e-mail: [vygovskaya-natalya@mail.ru](mailto:vygovskaya-natalya@mail.ru)

**Автор, ответственный за переписку / Corresponding author**

**Выговская Наталья Владимировна** e-mail: [vygovskaya-natalya@mail.ru](mailto:vygovskaya-natalya@mail.ru)

**Natalia V. Vygovskaya** e-mail: [vygovskaya-natalya@mail.ru](mailto:vygovskaya-natalya@mail.ru)

*Поступила в редакцию / Received 26.10.2021 Поступила после рецензирования / Accepted 28.03.2022 Принята к публикации / Revised 19.08.2022*